# **Ipad File Transfer Windows Mac 20**

**David Pogue**

iPad mini For Dummies Edward C. Baig,Bob LeVitus,2012-11-28 The perfect companion for discovering how to get the most out of your iPad mini! Apple's latest iPad may be small, but it's one mighty mini. This funand-friendly full-color guide gets you started with your iPad mini, walking you through using the multitouch interface, getting connected, browsing the web, adding tons of cool content, and much, much more. From sending and receiving e-mail totexting with iMessage, downloading apps from the App Store, managing your calendar, making video calls with FaceTime, and working with Siri, expert authors and Mac gurus Ed Baig and Bob Dr. Mac LeVitus will have you making your way through your iPad mini in no time at all. Shows you how to unveil the iPod in your iPad mini, take control of your tunes, import photos, create a slideshow, and capture photos and videos Highlights ways to buy and read your favorite e-books; find a location or get directions with Maps; play games; and rent, buy, and watch movies and TV shows Walks you through syncing contacts, calendars, and to-do lists Addresses staying connected with Notification Center, protecting your information, and troubleshooting It may be mini but it's capable of enormous endeavors! Find out everything your iPad mini is capable of with the full-color iPad mini For Dummies!

iPad For Dummies Bob LeVitus, Edward C. Baig, 2014-11-21 The fast and easy way to get the most out of your iPad - updated for iPad Air 2 and iPad mini 3! This new edition of iPad For Dummies covers all the latest tips and tricks to getting the most out of your iPad, presented in a straightforward-but-fun language that has defined the For Dummies brand for more than twenty years. Clear instructions get you started with the basics, l setting up your iPad, mastering the multi-touch interface, and synching your data. Next, you'll discover how to work in the iCloud, set up iTunes on your iPad, browse the Internet, send and receive e-mails, text with iMessage, download apps from the App Store, making video calls with FaceTime, work with Siri, import pictures, get organized with Reminders, find your way with Maps, and so much more. Written in plain English and complemented with full-color photographs that bring the information to life, iPad For Dummies helps even the most techno-phobic readers understand and master the iPad's myriad capabilities. Whether you're looking to curl up with a good iBook, stay connected on social media, capture photos and videos–or anything in between–everything you need is at your fingertips. Includes coverage of iPad Air 2, iPad Air, and all models of iPad mini Bestselling For Dummies brand in full-color! Written by a dynamic team, including the Personal Tech columnist for USA Today and the author of the popular Dr. Mac column for the Houston Chronicle Enhanced with instructional videos and eBook supplements Covers the portability, accessibility, and multi-functionality that make iPad popular for school, recreation, and work If you're a new iPad user or have a bit of experience and wa approachable information on the latest iOS software and iPad hardware, this friendly guide has you covered.

 iPad for Digital Photographers Derrick Story,2013-04-16 Discover innovative ways to strengthen your photography business with your iPad Many photographers are turning to the flexible, easy-to-use tools of the iPad and relying on them to wear a variety of hats in their photography business. Whether portable portfolio, editing tool, payment-tracking system, or appointment calendar, the iPad melds together the best attributes of the cell phone and a laptop computer and this unique book highlights them all. With this helpful resource, you'll learn how to get the most out of your iPad to not only improve your business but also enhance your photography. Details how to use your iPad to schedule client appointments, accept payments, sign model releases, track business expenses, and more Teaches you how to take advantage of the hi-res display, cellular and WiFi connectivity, and powerful processor to increase efficiency Covers ways to use the iPad on location with on-the-fly editing techniques Offers suggestions for using the iPad as a backup storage device and how to use it in the studio Features a chapter on shooting movies with your iPad iPad for Digital Photographers shows you how to leverage the strengths of the iPad to enhance your photography and your business.

iWork Portable Genius Guy Hart-Davis, 2014-02-19 Maximize your use of Apple's unique office productivity suite Dedicated Mac fans love the convenience and practicality of Numbers spreadsheets. Pages word processing, and Keynote presentations, the components of the iWork suite. This guide cuts to the chase, packed with tips and advice for getting the most from the newest version of these applications. It provides the basics on each application and how they work together, intermediate information, and cool ways to enhance your presentations and documents and create reports that analyze and interpret your data. The iWork productivity suite provides spreadsheet, word processing, and presentation applications that Mac users love; this guide helps you make the most of each one Presents the essential information about the newest version of iWork in addition to tips and more advanced advice for making Numbers, Pages, and Keynote produce exactly what you want Shows how to create compelling and lively presentations, use formulas and functions to generate reports, format a variety of documents, and much more iWork Portable Genius offers Mac aficionados the hip tips and tricks that maximize the power of the iWork suite.

Keynote for iPad Tom Negrino, 2010-09-27 In this book, readers will get clear and to-the-point instruction on how to create all kinds of presentations using the Keynote app. Readers will learn to: Install the Keynote App Work with the document manager. Work with the media browser and add photos and movies from their library. Add amazing animations and effects. Connect with a crowd by presenting to an audience right on their iPad or

*3*

connect to a TV, monitor, projector, or LCD display and present on an even bigger screen. Work with and customize Apple-designed themes.

 **iPad at Work** David Sparks,2011-09-26 Great ideas and advice on using your iPad as a business tool! More and more iPad users discover every day that the versatile, portable iPad has countless business uses. From small businesses to high-profile corporations, companies are integrating iPads into their systems and workplaces at a phenomenal rate. Written by the acclaimed co-host of the Mac Power Users podcast, iPad at Work explores the best practices and software recommendations for incorporating the iPad into a work environment. It covers setting up the iPad and using it for enterprise level word processing, spreadsheet creation, presentations, task management, project management, graphic design, communication, and much more. Offers recommendations for software, best practices, and ways to maximize productivity with the iPad in the workplace Discusses using the iPad for enterprise level word processing, spreadsheet creation, presentations, task management, project management, graphic design, communication, and more Covers set-up, synchronization, data backup, and communicating with work networks Written by renowned industry expert. David Sparks, co-host of the Mac Power Users podcast This is the quide you need to take full advantage of the iPad in a business setting.

IPad All-in-One For Dummies Nancy Muir,2014-01-21 Contains six mini-books that illustrate how to use the iPad for pleasure and work, covering topics such as iWork, e-mail, and business applications as well as recommendations for must-have apps.

Sams Teach Yourself Core Data for Mac and IOS in 24 Hours Jesse Feiler,2012 Presents lessons offering step-by-step instructions on using Core Data to build data-driven applications for iOS devices and Mac OS X computers.

 **Photos for Mac and IOS: The Missing Manual** Lesa Snider,2015-07-15 Apple's new Photos app lets you do a whole lot more than simply store and edit pictures and videos on a Mac or iOS device. With this comprehensive guide, you'll learn how to import, organize, and share your digital memories, as well as how to improve, print, and use your photos in creative projects. With Lesa Snider's step-by-step instructions and expert advice, you'll master Photos and tame your image library—and have fun along the way! The important stuff you need to know: Migrate from iPhoto. Learn how to make a quick and smooth transition. Organize your collection with ease. Master the many ways to import, group, and categorize images—and set up iCloud Family Sharing. Find your photos quickly. Employ Photos' powerful labeling, keyword and facial recognition features to optimize searches. Sharpen your editing skills. Skillfully use Photos' impressive image- and video-editing tools on your Mac or iOS device. Access photos anywhere. Sync your library to all of your Apple devices so your photos trave with you wherever you go. Share them online. Show your shots to everyone on your list by using shared albums, creating web galleries, posting them on Facebook, and more. Dive into creative projects. Build pro-level slideshows to share with others, and create gorgeous gift books, calendars, and cards.

 **Easy Mac OS X Lion** Kate Binder,2011-09-19 SEE IT DONE. DO IT YOURSELF. It's that Easy! Easy Mac OS X Lion teaches you the fundamentals of working with the Mac operating system as well as how to use many of the applications that come with your Mac. Fully illustrated steps with simple instructions quide you through each task, building the skills you need to master Mac OS X Lion with ease. No need to feel intimidated—we'll h your hand every step of the way. • Locate, purchase, and download applications using the Mac App Store • Use Spotlight to instantly locate any file • Chat with your friends online using audio and video • Buy music online • Use iPhoto to take control of your photo collection • Share calendars with coworkers, family, and friends • Use LaunchPad to start and organize any applications on your Mac • Make your email organize itself • Burn custom music CDs and video DVDs • Customize your desktop and icons • Set up your own wireless network to share files, printers, and Internet access

 **Switching to the Mac: The Missing Manual, Yosemite Edition** David Pogue,2015-01-22 What makes Windows refugees decide to get a Mac? Enthusiastic friends? The Apple Stores? Great-looking laptops? A halo effect from the popularity of iPhones and iPads? The absence of viruses and spyware? The freedom to run Windows on a Mac? In any case, there's never been a better time to switch to OS X—and there's never been a better, more authoritative book to help you do it. The important stuff you need to know: Transfer your stuff. Moving files from a PC to a Mac by cable, network, or disk is the easy part. But how do you extract your email, address book, calendar, Web bookmarks, buddy list, desktop pictures, and MP3 files? Now you'll know. Recreate your software suite. Many of the PC programs you've been using are Windows-only. Discover the Mac equivalents and learn how to move data to them. Learn Yosemite. Apple's latest operating system is faster, smarter, and more in tune with iPads and iPhones. If Yosemite has it, this book covers it. Get the expert view. Learn from Missing Manuals creator David Pogue—author of OS X Yosemite: The Missing Manual, the #1 bestselling Mac book on earth.

**OS X Mountain Lion: The Missing Manual** David Pogue,2012-08-10 With Mountain Lion, Apple has unleashed the most innovative version of Mac OS X yet. Learn how to use key new features such as Messages,

Reminders, Notification Center, Gatekeeper, AirPlay Mirroring, Share Sheets, and more.

 **Innovative Internet Secrets** Doug Knell,2018-01-11 There are so many secrets packed in here, I have to wonder if the Illuminati will have this author assassinated - Derrick Mennings, Marxist Internet Weekly Digest Written by an engineering expert with comprehensive knowledge of SEO marketing, computers, and the best Belgian beers to drink with them. Preview the book to enter enlightenment. Give Me A Couple Of Hours And I'll Turn You Into An Internet Wizard! There are other internet secrets books and they work as excellent paperweights and have some therapeutic benefits, too: you can use them to put you to sleep. This book is not to be equated with all those boring-as-all-hell books with dubious internet insights and SEO tips. Trust us: what you know about the internet isn't as much as you think you know. Beyond the basics, how clued in are you really about the internet? You probably know more about Bangladesh (which ain't much, right?) than you do about web development, link building, and search engine optimization. The internet may play an integral role in our lives, yet in informal testing, close to 92% of internet users scored no more than basic competence with it. Less than 16% had any legitimate knowledge of SEO marketing. I can hear you from here: Basic competence is good enough for me. Why would I want or need to do more than that? You can use the Google or Bing search engine (but lazily, not with any genuine optimization), get around the Gmail and Hotmail interfaces, buy an airline ticket at Expedia, order a book at Amazon, and post an update at Facebook. Is that mastery when anyone can do that? Complacency never does anyone any favors. If the complacent had won out, we'd still believe the world is flat and airplane flight is impossible. Do you really need to be told that the internet is one of those things you cannot afford to be complacent about? Your livelihood, your identity, your social networks, your a distinguish yourself from the competition will all one day be measured by the breadth and depth of your internet skills. Development of the web hasn't stood still. Should your skills? Every single one of these internet sec will shoot your internet productivity into the stratosphere and leave you head and shoulders above your peers. We're not naive to think you don't know any of these secrets, but we're confident you don't know about most of them. Any of these 100+ internet insights will more than make up for the book's cost \* Keep your computer and other devices protected: the best anti-virus & malware tools internet tools you should install to keep your computer, mobile phone, and tablet from being crippled. \* Set up sharable internet networks wherever you happen to be, like standing in front of Buckingham Palace. \* Start building your favorite link bookmarks across all internet browsers and platforms. \* Avoid internet scams. \* Download and view internet videos offline. Video streaming sucks bandwidth from your 4G plan. \* Keep your identity safe. \* Transfer large files. \* Set up online music libraries so you can listen to your music anywhere, anytime. \* Shop on the internet for the absolute best prices. \* View web sites optimally on any device. \* Remember your passwords for any site and situation. \* And much, much more. Some of these internet secrets you could discover if you knew where to look, but it would take you months to collect the same knowledge you'll find here. Other internet tools we've picked up from years of experience. You won't find those gems anywhere else. Dump your other SEO books and for-idiots web development guides. You will not find another internet book this practical or enjoyable for any price. The new internet isn't going anywhere, but you should. Let's get going, with us as your guide along this infinitely more diverse Information Superhighway.

20th ISPE International Conference on Concurrent Engineering C. Bil,J. Mo,J. Stjepandi $\Box$ ,2013-09-12 As a concept, Concurrent Engineering (CE) initiates processes with the goal of improving product quality, production efficiency and overall customer satisfaction. Services are becoming increasingly important to the economy, with more than 60% of the GDP in Japan, the USA, Germany and Russia deriving from service-based activities. The definition of a product has evolved from the manufacturing and supplying of goods only, to providing goods with added value, to eventually promoting a complete service business solution, with support from introduction into service and from operations to decommissioning. This book presents the proceedings of the 20th ISPE International Conference on Concurrent Engineering, held in Melbourne, Australia, in September 2013. The conference had as its theme Product and Service Engineering in a Dynamic World, and the papers explore research results, new concepts and insights covering a number of topics, including service engineering, cloud computing and digital manufacturing, knowledge-based engineering and sustainability in concurrent engineering.

 **MacOS Sierra: The Missing Manual** David Pogue,2016-11-29 Apple's latest operating system, macOS Sierra, brings the Siri voice assistant to the Mac-- among other things. What it doesn't offer, though, is printed instructions. Pogue tells you the information you need to know, from enhancements and storage to shortcuts and file sharing with Windows.

 **macOS Mojave: The Missing Manual** David Pogue,2018-12-20 Answers found here! Apple's latest Mac software, macOS Mojave, is a glorious boxcar full of new features and refinements. What's still not included, though, is a single page of printed instructions. Fortunately, David Pogue is back, delivering the expertise and humor that have made this the #1 bestselling Mac book for 18 years straight. The important stuff you need to know Big-ticket changes. The stunning new Dark Mode. Self-tidying desktop stacks. FaceTime video calls with up to 32 people. New screen-recording tools. If Apple has it, this book covers it. Apps. This book also demystifies the 50 programs that come with the Mac, including the four new ones in Mojave: News, Stocks, Home, and Voice Memos. Shortcuts. This must be the tippiest, trickiest Mac book ever written. Undocumented

surprises await on every page. Power users. Security, networking, remote access, file sharing with Windows—this one witty, expert guide makes it all crystal clear. MacOS Mojave gives the Mac more polish, power, and pep— and in your hands, you hold the ultimate guide to unlocking its potential.

MacOS High Sierra: The Missing Manual David Pogue,2018-01-31 With High Sierra, Apple has taken its macOS operating system to new heights. From Apple's efficient new file system to improved video streaming and support for virtual reality, this latest macOS version provides features improve your experience. And once again, David Poque brings his humor and expertise to the #1 bestselling Mac book. Whether you're a developer or a home-user, this quide offers a wealth of detail on Apple's macOS 10.13 operating system, this new edition covers everything High Sierra has to offer. Perfect for newcomers. Get crystal-clear, jargon-free introductions to t best and brightest macOS apps, including Siri, Safari, iCloud, FaceTime, and AirDrop. Get the whole picture. Learn more efficient ways to navigate, organize, and edit your photos with new features in the Photos app. Go indepth. Take advantage of Apple's new graphics technology, and its support for virtual reality.Gain real insight. David Pogue doesn't just tell you how to use macOS features. You'll also learn why to use them—and how to avoid common pitfalls.i

My iPad (Covers iOS 9 for iPad Pro, all models of iPad Air and iPad mini, iPad 3rd/4th generation, and iPad 2) Gary Rosenzweig,2015-10-26 My iPad, Eighth Edition, helps you quickly get started with your new tablet, and use its features to look up information and perform day-to-day activities from anywhere, any time. Covers iOS 9 for all models of iPad Air, iPad mini, iPad Pro, iPad 3rd/4th generation, and iPad 2 March 21, 2016 Update: An iPad Pro 9.7 was announced today by Apple. The content of this book is applicable to this new iPad. Step-by-step instructions with callouts to iPad photos that show you exactly what to do. Help when you run into iPad problems or limitations. Tips and Notes to help you get the most from your iPad. Full-color, step-by-step tasks walk you through getting and keeping your iPad working just the way you want. Learn how to: • Connect your iPad to your Wi-Fi and your mobile carrier • Learn how to use the on-screen keyboard, predictive text, and dictation • Use Control Center to control frequently used settings • Use Siri to control your iPad or get information by speaking commands • Use iCloud to keep everything current between all your iOS devices (and even your Mac), including music, photos, messages, documents, and more • Surf the Web, and send and receive email and messages • Download and install apps to make your iPad even more useful • Secure your iPad using Touch ID, passcodes, and other security measures • Record and edit video using iMovie for iPad • Take photos, and then edit them using the Photos app • Use AirDrop and iCloud Drive to share files and information with your other devices • Use your iPad to take notes, make lists, draw sketches, and create reminders • Use FaceTime and Skype to stay connected with friends and family • Use Pages, Numbers, and Keynote to create documents and presentations • Discover some of the most useful and entertaining apps Cloud Computing Bible Barrie Sosinsky,2010-12-10 The complete reference guide to the hot technology of cloud computing Its potential for lowering IT costs makes cloud computing a major force for both IT vendors and users; it is expected to gain momentum rapidly with the launch of Office Web Apps later this year. Because cloud computing involves various technologies, protocols, platforms, and infrastructure elements, this comprehensive reference is just what you need if you?ll be using or implementing cloud computing. Cloud computing offers significant cost savings by eliminating upfront expenses for hardware and software; its growing popularity is expected to skyrocket when Microsoft introduces Office Web Apps This comprehensive guide helps define what cloud computing is and thoroughly explores the technologies, protocols, platforms and infrastructure that make it so desirable Covers mobile cloud computing, a significant area due to ever-increasing cell phone and smartphone use Focuses on the platforms and technologies essential to cloud computing

Anyone involved with planning, implementing, using, or maintaining a cloud computing project will rely on the information in Cloud Computing Bible.

 The Ultimate Backup Guide Jeff Blum,2023-05-20 \*\*\* NEW EDITION: UPDATED MAY 2023 \*\*\* You've probably been hearing a lot about data backup these days, thanks to the increasing popularity of services like Dropbox, Google Drive, OneDrive, Carbonite, etc. This guide—the result of months of research and writing—will cover all of those and much more. While at first glance backup seems like a straightforward topic, it can be complicated by the following common situations: - Having more data than you can fit on your computer - Using multiple computers that need access to the same files - Making some files accessible on the Web for times when you can't use your own computer - Syncing and accessing some files with your mobile devices (phones, tablets) - Protecting yourself from a major system crash, theft or disaster - Keeping copies of different versions of some files - Syncing or backing up only selected files instead of everything My goal is to help you understand everything you need to know about protecting your data with backups. I will also show you how to sync your files across all your computing devices and how to share selected files or collaborate with others. At its core, this is a technology guide, but securing your digital data is about more than just technology. Thus, I will p unique framework to help you organize and more easily work with your data. You will learn how to match different techniques to different data types and hopefully become more productive in the process. I have tried to make this guide complete, which means it must appeal to the tech-savvy and technophobe alike. Thus, you will read—in simple terms—about the different types of backup (full, incremental, differential, delta), cloud services,

ading Experience Ints and Text Sizes of Ipad File Transfer  $20$ 

nd Note-Taking Ipad File Transfer Windows

ements Ipad File Transfer Windows Mac 20 ith Ipad File Transfer Windows Mac 20 **B.** Reading Communities n Virtual Book Clubs hors and Publishers Ipad File Transfer  $20<sub>2</sub>$ Ind Physical Books Ipad File Transfer Digital Library verse Reading Collection Ipad File Transfer  $20<sup>2</sup>$ 

how to protect your files with encryption, the importance of file systems when working with different types of computers, permanently assigning drive letters to external drives, and other useful tips. In many sections of the guide I present a fairly complete listing of backup and syncing tools and services. I do this to be thorough and for those who may have special needs or an above-average interest in the topic. However, I recognize you will most likely be more interested in personal suggestions than a full listing of choices which will require time to investigate. Accordingly, I highlight the tools I have used and recommend. Moreover, I lay out my complete backup and syncing system, which you are free to copy if it suits you. Note: I am a Windows user and this bias shows in parts of the guide. Most of the concepts are independent of operating system, and many of the recommended programs are available for Macs as well as Windows, but some details (e.g., the discussion of Windows Libraries) and some highlighted software and services, are Windows-only. I think if you are a Mac user you are already used to this common bias, but I wish to make it clear before you decide to read this guide.

As this Ipad File Transfer Windows Mac 20, it ends going on mammal one of the favored ebook Ipad File Transfer Windows Mac 20 collections that we have. This is why you remain in the best website to look the unbelievable books to have.

Right here, we have countless books **Ipad File Transfer Windows Mac 20** and collections to check out. We additionally give variant types and as a consequence type of the books to browse. The customary book, fiction, history, novel, scientific research, as capably as various extra sorts of books are readily available here.

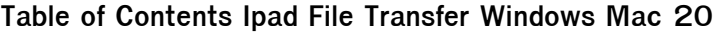

- 1. Understanding the eBook Ipad File Transfer Windows Mac 20
	- The Rise of Digital Reading Ipad File Transfer Windows Mac 20
	- Advantages of eBooks Over Traditional Books
- 2. Identifying Ipad File Transfer Windows Mac 20
	- Exploring Different Genres
	- Considering Fiction vs. Non-Fiction
	- Determining Your Reading Goals
- 3. Choosing the Right eBook Platform
	- Popular eBook Platforms
	- Features to Look for in an Ipad File Transfer Windows Mac 20
	- User-Friendly Interface
- 4. Exploring eBook Recommendations from Ipad File Transfer Windows Mac 20

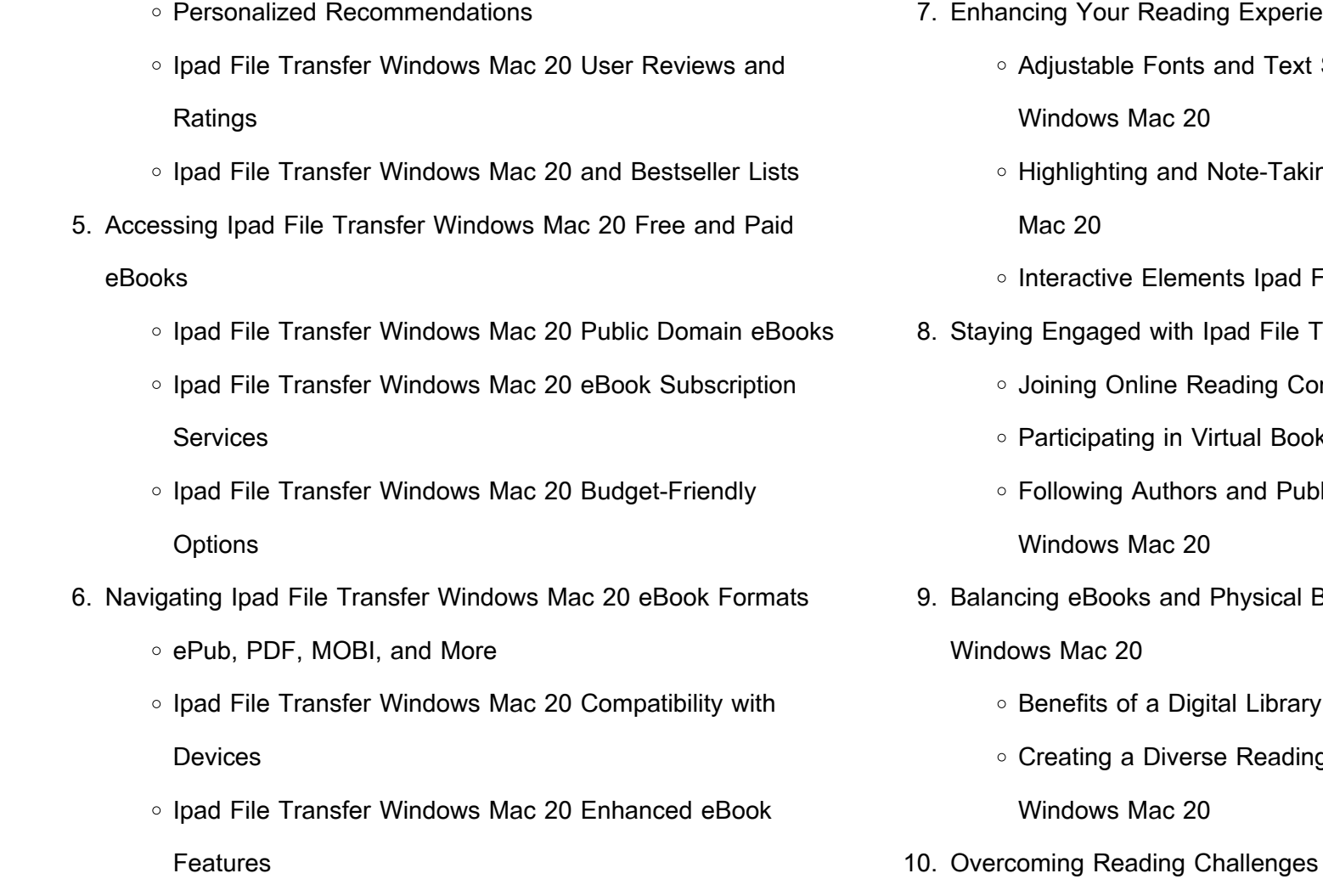

- Dealing with Digital Eye Strain
- Minimizing Distractions
- Managing Screen Time
- 11. Cultivating a Reading Routine Ipad File Transfer Windows Mac 20
	- Setting Reading Goals Ipad File Transfer Windows Mac 20
	- Carving Out Dedicated Reading Time
- 12. Sourcing Reliable Information of Ipad File Transfer Windows Mac
	- 20
- Fact-Checking eBook Content of Ipad File Transfer Windows Mac 20
- Distinguishing Credible Sources
- 13. Promoting Lifelong Learning
	- Utilizing eBooks for Skill Development
	- Exploring Educational eBooks
- 14. Embracing eBook Trends
	- o Integration of Multimedia Elements
	- o Interactive and Gamified eBooks

# **Ipad File Transfer Windows Mac 20 Introduction**

In this digital age, the convenience of accessing information at our fingertips has become a necessity. Whether its research papers, eBooks, or user manuals, PDF files have become the preferred format for sharing and reading documents. However, the cost associated with purchasing PDF files can sometimes be a barrier for many individuals and organizations. Thankfully, there are numerous websites and platforms that allow users to download free PDF files legally. In this article, we will explore some of the best platforms to download free PDFs. One of the most popular platforms to download free PDF files is Project Gutenberg. This online library offers over 60,000 free eBooks that are in the public domain. From classic literature to historical documents, Project Gutenberg provides a wide range of PDF files that

can be downloaded and enjoyed on various devices. The website is user-friendly and allows users to search for specific titles or browse through different categories. Another reliable platform for downloading Ipad File Transfer Windows Mac 20 free PDF files is Open Library. With its vast collection of over 1 million eBooks, Open Library has something for every reader. The website offers a seamless experience by providing options to borrow or download PDF files. Users simply need to create a free account to access this treasure trove of knowledge. Open Library also allows users to contribute by uploading and sharing their own PDF files, making it a collaborative platform for book enthusiasts. For those interested in academic resources, there are websites dedicated to providing free PDFs of research papers and scientific articles. One such website is Academia.edu, which allows researchers and scholars to share their work with a global audience. Users can download PDF files of research papers, theses, and dissertations covering a wide range of subjects. Academia.edu also provides a platform for discussions and networking within the academic community. When it comes to downloading Ipad File Transfer Windows Mac 20 free PDF files of magazines, brochures, and catalogs, Issuu is a popular choice. This digital publishing platform hosts a vast collection of publications from around the world. Users can search for specific titles or explore various categories and genres. Issuu offers a seamless reading experience with its user-friendly interface and allows users to download PDF files for offline reading. Apart from dedicated platforms, search engines also play a crucial role in finding free PDF files. Google, for instance, has an advanced search feature that allows users to filter results by file type. By specifying the file type as "PDF," users can find websites that offer free PDF downloads on a specific topic. While downloading Ipad File Transfer Windows Mac 20 free PDF files is convenient, its important to note that copyright laws must be respected. Always ensure that the PDF files you download are legally available for free. Many authors and

publishers voluntarily provide free PDF versions of their work, but its essential to be cautious and verify the authenticity of the source before downloading Ipad File Transfer Windows Mac 20. In conclusion, the internet offers numerous platforms and websites that allow users to download free PDF files legally. Whether its classic literature, research papers, or magazines, there is something for everyone. The platforms mentioned in this article, such as Project Gutenberg, Open Library, Academia.edu, and Issuu, provide access to a vast collection of PDF files. However, users should always be cautious and verify the legality of the source before downloading Ipad File Transfer Windows Mac 20 any PDF files. With these platforms, the world of PDF downloads is just a click away.

## **FAQs About Ipad File Transfer Windows Mac 20 Books**

1. Where can I buy Ipad File Transfer Windows Mac 20 books? Bookstores: Physical bookstores like Barnes & Noble,

Waterstones, and independent local stores. Online Retailers:

Amazon, Book Depository, and various online bookstores offer a wide range of books in physical and digital formats.

2. What are the different book formats available? Hardcover: Sturdy and durable, usually more expensive. Paperback: Cheaper, lighter, and more portable than hardcovers. E-books: Digital books available for e-readers like Kindle or software like Apple Books,

Kindle, and Google Play Books.

3. How do I choose a Ipad File Transfer Windows Mac 20 book to read? Genres: Consider the genre you enjoy (fiction, non-fiction, mystery, sci-fi, etc.). Recommendations: Ask friends, join book clubs, or explore online reviews and recommendations. Author: If you like a particular author, you might enjoy more of their work.

- 4. How do I take care of Ipad File Transfer Windows Mac 20 books? Storage: Keep them away from direct sunlight and in a dry environment. Handling: Avoid folding pages, use bookmarks, and handle them with clean hands. Cleaning: Gently dust the covers and pages occasionally.
- 5. Can I borrow books without buying them? Public Libraries: Local libraries offer a wide range of books for borrowing. Book Swaps: Community book exchanges or online platforms where people exchange books.
- 6. How can I track my reading progress or manage my book collection? Book Tracking Apps: Goodreads, LibraryThing, and Book Catalogue are popular apps for tracking your reading progress and managing book collections. Spreadsheets: You can create your own spreadsheet to track books read, ratings, and other details.
- 7. What are Ipad File Transfer Windows Mac 20 audiobooks, and where can I find them? Audiobooks: Audio recordings of books, perfect for listening while commuting or multitasking. Platforms: Audible, LibriVox, and Google Play Books offer a wide selection of audiobooks.
- 8. How do I support authors or the book industry? Buy Books: Purchase books from authors or independent bookstores. Reviews: Leave reviews on platforms like Goodreads or Amazon. Promotion: Share your favorite books on social media or recommend them to friends.
- 9. Are there book clubs or reading communities I can join? Local Clubs: Check for local book clubs in libraries or community centers. Online Communities: Platforms like Goodreads have virtual book clubs and discussion groups.
- 10. Can I read Ipad File Transfer Windows Mac 20 books for free? Public Domain Books: Many classic books are available for free

unit 12 small talk developing tactics for listening youtube - Aug 23 2023 web unit 12 small talk developing tactics for listening second edition luy $\Box$ n nghe ti $\Box$ ng anh c $\Box$  b $\Box$ n có kèm tapescript luy $\Box$ n ti $\Box$ ng anh giao  $\mathfrak{t}$ i $\Box$ p $\mathfrak{t}$ 

as theyre in the public domain. Free E-books: Some websites offer free e-books legally, like Project Gutenberg or Open Library.

**Ipad File Transfer Windows Mac 20 :**

**ac s12 week 12 pre task quiz unscramble the dialogue** - Feb 05 2022 web otros documentos relacionados conversacion past simple en ingles 3 utp homework identificando los malestares ac s10 week 10 ac s10 week 10 quiz fill in the blanks

> web sep 26 2022  $\mu\sqrt{a}$  nghe tie  $\ln a$  anh tactics for listening developing unit 12 small talk part 2 ti $\square$ ng anh ms m $\square$  anh 606 subscribers subscribe 13 share 323 views 11 months ago tactics for **unit 12 small talk t** $\prod$  h $\prod$ c english - Sep 24 2023 web small talk  $t\Box$  h $\Box$ c english tactics for listening developing unit 12 small talk unit 12 small talk track 23 track 24 track 25 track 26 track 27 track 28 track 29 unterrichtsentwurf zum thema small talk situations making - Mar 06

**unit 14 small talk essentialenglish review** - Nov 14 2022 web unit 9 12 testing focus eliminating answer choices unit 13 restaurants unit 14 small talk unit 15 vacations unit 16 apartment living unit 13 16 testing focus time management unit 23 places unit 24 health unit 21 24 testing focus marking your answer sheet index a 100 a auto next number of repeat

**bbc learning english course the experiment unit 1** - Feb 17 2023 web join us in session 12 of the experiment for small talk a short series about subjects to avoid when chatting to people you don t know very well download centre latest course content

> listening unit 12 very easy toeic chia s $\Box$  ki $\Box$ n th $\Box$ c toeic - Jun 09 2022 web jan 1 2018 transcripts unit 12 very easy toeic part 1 1 a this is a computer b this is a table c this is a mouse d this is a cat 2 a the girl is eating b the girl is smiling c the girl is frowning d the girl is parking 3 a

unit 3 small talk pdf scribd - Jul 10 2022

web unit 3 small talk view presentation slides online seminar 4 seminar 4 open navigation menu close suggestions search search en change language close menu language unit 12 your job unit 12 your job oyun erdene erdenebileg seminar 13 checking account seminar 13 checking account oyun erdene erdenebileg

**bbc learning english course the experiment unit 1 session 12** - May 20 2023

web we call it small talk but that doesn t mean it s of little importance in

this episode we tackle another big conversational no no politics see

what happens when neil tries to ask debbie 2023

**helping esl students understand and participate in small talk** - Mar 18

web jan 27 2019 write small talk on the board brainstorm as a class to define small talk write examples on the board discuss the importance of small talk skills with the class divide students into groups of 3 5 give students the small talk worksheet students begin by reviewing key functions and grammar by matching purpose expression and form luv $\Box$ n nghe ti $\Box$ ng anh tactics for listening developing unit 12 - Aug 11 2022

# 2022

web unterrichtsmaterial englisch gymnasium fos klasse 8 unterrichtsentwurf zum thema small talk situations making small talk die größte plattform für kostenloses unterrichtsmaterial toggle navigation bbc learning english course how to speak english unit 1 - Jun 21 2023 web what do you do when you ve said hello to someone and want to continue the conversation make small talk but how jackie is here with

the language you need

this is a town b this is a city c this is a garden d this is a farm 4 a these are grapes

**unit 1 small talk essentialenglish review** - Apr 19 2023 web unit 1 small talk unit 2 plans unit 3 successful businesses unit 4 apologies and excuses units 1 4 testing focus picture based questions unit 12 urban life units 9 12 testing focus question focused listening unit 13 special days unit 14 fashion unit 15 favorites unit 16 phone messages units 13 16 testing focus

youtube - Apr 07 2022

web enjoy the videos and music you love upload original content and share it all with friends family and the world on youtube making small talk for english learners thoughtco - Oct 13 2022 web jun 5 2019 6 steps to master small talk the ability to make small talk is highly valued in fact many english students are more interested in making effective small talk than knowing correct grammar structures and rightly so small talk gets friendships started and breaks the ice before important business meetings and other events

**unit 12 urban life essentialenglish review** - Jul 22 2023 web unit 1 small talk unit 2 plans unit 3 successful businesses unit 4 apologies and excuses units 1 4 testing focus picture based questions unit 12 urban life units 9 12 testing focus question focused listening unit 13 special days unit 14 fashion unit 15 favorites unit 16 phone messages units 13 16 testing focus

İngilizce 12 sınıf konuları İngilizce konu anlatımı - Sep 12 2022 web sınıf konuları konu anlatımı ve kelimeleri 2021 22 ellitim yılı  $\Box$ ngilizce 12 sınıf konu ve kelimelerine çalı $\Box$ abilirsiniz sayfamızda 1 Ünite music 2 Ünite friendship 3 Ünite human rights 4 **small talk teaching resources wordwall** - May 08 2022 web small talk intermediate 1 open the box by tatianavigoderis small

talk situations random wheel by monteirocamila2 small talk common responses flash cards by semeamosjuntos small talk exercise 3 match up by u16276215 small talk 1 match up unit 12 small talk flashcards quizlet - Jan 16 2023 web 1 32 flashcards test match q chat created by quynhnhu kelly teacher terms in this set 32 are you here on vacation b $\Box$ n  $\Box$ an du  $\ln$ l $\ln$  i m here on business tôi  $\ln$   $\ln$   $\ln$   $\alpha$  công tác how long are you staving b $\Box$ n  $\Box$  $\Box$ nh  $\Box$  l $\Box$ i bao lâu how do you like it here b $\Box$ n th $\Box$ v $\Box$  $\Box$ ây th $\Box$  nào when did you get here b $\Box$ n  $\Box$ ã  $\Box$  $\Box$ n  $\Box$ ây khi nào **unit 12 small talk flashcards quizlet** - Dec 15 2022 web study with quizlet and memorize flashcards containing terms like semester take a bussiness class share a taxi and more

**tiger shark facts for kids** - May 17 2023

web oct 16 2023 the tiger shark galeocerdo cuvier is a species of requiem shark and is the only member of the genus galeocerdo this is one of the largest known species of shark it reaches lengths of up to 5 5 metres 18 feet

**tiger shark size composition total length frequency distribution** - Oct 30 2021

web download scientific diagram tiger shark size composition total length frequency distribution histogram of tiger sharks caught off the fernando de noronha archipelago with longline and how to draw a tiger shark drawingnow - Jun 06 2022 web aug 31 2019 how to draw a tiger shark allow us to enhance your drawing abilities by following the steps on how to draw a tiger shark the tiger shark is known to be a specie of tiger shark that can also be called galeocerdo cuvier from galeocerdo genus draw the elongated shape in outlining the body of the tiger shark add on the basic shape of its tiger shark teeth and anatomy howstuffworks - Aug 20 2023 web apr 28 2008 the tiger shark has a wide mouth compared to other sharks in its family and inside the tiger shark s blunt snout is something that really sets it apart its teeth each tooth is almost like having several teeth in one space the sharp primary cusp extends down ready to tear

into prey the tiger shark a keystone species arcgis storymaps - Dec 12 2022 web apr 19 2021 tiger sharks are a keystone species and without them the food web would collapse even though tiger sharks have a bad reputation for being aggressive towards humans they are still a vital part of the aquatic ecosystems sharks are so important to fisheries because they help maintain a healthy balance of all of the smaller animals and tiger shark satellite tracks map depicting the most probable - Oct 10 2022

web map depicting the most probable horizontal movements performed

by eight tiger sharks tagged with pop up satellite archival tags psat sharks 16 17 18 and 19 and smart position and **656 tiger shark drawings images stock photos vectors** - Jul 07 2022 web find tiger shark drawings stock images in hd and millions of other royalty free stock photos illustrations and vectors in the shutterstock collection thousands of new high quality pictures added every day tiger shark facts information guide american oceans - Jan 13 2023 web 8 min read the tiger shark or galeocerdo cuvier is the last remaining member of the galeocerdo genus this apex predator is a requiem shark and it is near threatened because of fishing and finning table of contents characteristics appearance weight length tiger sharks can achieve weights of 850 1 400 pounds and lengths of 10 14 feet biology of the tiger shark galeocerdo cuvier academia edu - Feb 02 2022

web a juvenile of this species can have dark spots or stripes that will fade with adulthood a distinguishing feature of the tiger shark is its slightly wedge shaped head making it easier for it to turn at speed ritter 1999 below is a picture of a tiger shark in profile clearly showing its body shape and size including its fins and tail **shark anatomy wikipedia** - Nov 30 2021 web dorsal fin diagram with landmarks labeled fins allow the sharks to

#### **Ipad File Transfer Windows Mac 20**

be able to guide and lift themselves most sharks have eight fins a pair of pectoral fins a pair of pelvic fins two dorsal fins an anal fin and a caudal fin pectoral fins are stiff which enables downward movement lift and guidance

**tiger shark habits and habitat howstuffworks** - Feb 14 2023 web apr 28 2008 tiger sharks are found both on the surface and in depths of up to 1 150 feet 350 meters source knickle and they re found in lots of different waters including river estuaries and harbors most often though this shark is

tiger shark prey and predators howstuffworks - May 05 2022 web apr 15 2008 tiger shark prey and predators tiger shark prey ranges from fish to sea snakes to whatever oddball items are floating in the water see why tiger shark prey can be so random

**tiger shark shark sider** - Sep 09 2022

web table of contents hide habitat social behavior tiger sharks are impressive hunters offspring incredible tiger shark facts you can t hide from a tiger shark tiger sharks are the trash cans of the sea tiger sharks are more dangerous to humans than great white sharks humans are more dangerous to tiger sharks

movement patterns and habitat use of tiger sharks plos - Mar 03 2022 web jul 15 2020 introduction methods results discussion conclusions acknowledgments references reader comments figures abstract the tiger shark galeocerdo cuvier is globally distributed with established coastal and open ocean movement patterns in many portions of its range fact sheet tiger sharks s h a r k i n f o - Apr 16 2023

tiger shark facts and information national geographic - Jul 19 2023 web photo ark tiger shark common name tiger shark scientific name galeocerdo cuvier type fish diet carnivore group name school shoal size 10 to 14 feet weight 850 to 1 400

**maps of tiger shark tracks and distribution a tag release** - Nov 11 2022 web download scientific diagram maps of tiger shark tracks and distribution a tag release locations white stars and individual tracks colored lines of tiger sharks fitted with spot

web dec 15 1999 the tiger shark s teeth and jaws is what differentiates this species from other gray sharks and generally from most other shark species while the teeth of other sharks which hunt swimming prey as a rule are designed to cut in the upper jaw region and to grab and hold onto possible prey in the lower jaw tiger sharks have rows of almost a diagram of a tiger shark identifying the morphological variables - Apr 04 2022

**tiger shark description habitat image diet and interesting facts** - Mar 15 2023

web animals network team tiger sharks are a large species of predatory shark native to subtropical and tropical coastlines worldwide they are a

large species and exceptional individuals can reach 18 ft long and possibly longer this shark s name comes from the dark stripe like pattern on its skin which resembles a tiger s stripes study site on the east coast of australia individual tracks of tiger - Aug 08 2022

web the tiger shark galeocerdo cuvier is a species of ground shark and the only extant member of the genus galeocerdo and family galeocerdonidae it is a large macropredator with females capable of attaining a length of over 5 m 16 ft 5 in populations are found in many tropical and temperate waters especially around central pacific islands its name

web individual tracks of tiger download scientific diagram study site on the east coast of australia individual tracks of tiger sharks are plotted by large 2 5 m tl

web a diagram of a tiger shark identifying the morphological variables used in measuring condition all four variables shown ckc caudal keel circumference fs frontal span ls lateral span

**food web tiger shark cap google sites** - Jan 01 2022 web diagram food web habitat information human impacts location map sitemap basic information food web as the tiger shark eats many things as shown on the food web taking it out of the food web will most likely not affect the food web at all because while it eats many things certain animals are specialized to catch types of prey tiger shark wikipedia - Sep 21 2023

**tiger shark facts and information fossilguy com** - Jun 18 2023 web body size large tiger sharks are large sharks their average lengths are around 11 14 feet large specimens can reach up to 18 feet in length teeth tiger sharks have unique looking teeth they are short wide and robust looking the blades are covered with serrations diet almost anything

**history of cryptography and cryptanalysis semantic scholar** - Mar 03

2023

web topics and features presents a history of cryptology from ancient rome to the present day with a focus on cryptology in the 20th and 21st centuries reviews the different types of cryptography encryption security privacy britannica - May 25 2022 web nov 25 2020 1187 accesses abstract the third part of this book will focus on cryptanalysis and its methods as stated in the first part cryptanalysis is defined as **crypto history cryptool portal** - Oct 30 2022 web oct 11 2023 cryptography from the greek kryptós and gráphein to write was originally the study of the principles and techniques by which information could be concealed in history of cryptography and cryptanalysis codes - Oct 10 2023 web cryptography in one form or another and codes started to become more popular ciphers were commonly used to keep in touch with ambassadors the first major advances in history of cryptography and cryptanalysis codes ciphers and - May 05 2023

web history of computing with an emphasis on the externalist view of this history more accessible to a wider audience the series examines content and history from four main cryptography wikipedia - Apr 23 2022 web today modern cryptography is essential to the secure internet corporate cybersecurity and blockchain technology however the earliest use of ciphers dates back to around c programming history a brief history and timeline - Jan 21 2022

web nov 30 2022 what are cryptography and cryptanalysis cryptography and cryptanalysis are the two primary components of cryptology cryptography is the

### history of cryptography wikipedia - Aug 08 2023

web oct 18 2022 history of cryptography and cryptanalysis codes ciphers and their algorithms by john dooley identifier ark ark 13960 s2vtfg8d2g0 ocr tesseract 5 2 0 1

**introduction to cryptography itu** - Sep 28 2022

web sep 1 2018 request pdf history of cryptography and cryptanalysis codes ciphers and their algorithms this accessible textbook presents a fascinating review of

web aug 24 2018 topics and features presents a history of cryptology from ancient rome to the present day with a focus on cryptology in the 20th and 21st centuries reviews the

**2 1 a short history of cryptography anasayfa** - Sep 09 2023 cryptography the use of codes and ciphers to protect secrets began thousands of years ago until recent decades it has been the story of what might be called classical cryptography that is of methods of encryption that use pen and paper or perhaps simple mechanical aids in the early 20th century the invention of complex mechanical and electromechanical machines such as the enigma rotor machine provided more sophisticated and efficient means of encryption and the s cryptology definition examples history facts britannica - Aug 28 2022 web dec 23 2020 throughout the early history of cryptology not much changed as cryptography and cryptanalysis had both existed for centuries the techniques used

code breaking cryptanalysis a complete history - Jul 27 2022

web oct 11 2023 cryptography practice of the enciphering and deciphering of messages in secret code in order to render them unintelligible to all but the intended receiver history of c language javatpoint - Dec 20 2021

history of cryptography and cryptanalysis codes ciphers and - Jun 06 2023

**history of cryptography and cryptanalysis codes ciphers and** - Jul 07 2023

getting started with cryptanalysis springerlink - Mar 23 2022 web c programming language was first introduced by denis ritchie at the at t s bell laboratories usa in 1972 and was implemented for the first time in dec pdp 11

**cryptology ancient codes ciphers britannica** - Feb 02 2023 web cryptanalysis from the greek kryptós hidden and analýein to analyze refers to the process of analyzing information systems in order to understand hidden aspects of the

**a brief history of cryptology cryptography and cryptanalysis in** - Jun 25 2022

web the first use of the term cryptograph as opposed to cryptogram dates back to the 19th century originating from the gold bug a story by edgar allan poe 11 12

the story of cryptography historical cryptography ghostvolt - Feb 19

web here we are going to discuss a brief history of the c language c programming language was developed in 1972 by dennis ritchie at bell

2022 laboratories of at t american 2023

**history of cryptography and cryptanalysis codes ciphers and** - Jan 01

web julius caesar wrote confidential messages in the code named after him the caesar code this is the most well known of all the mono

alphabetic algorithms c 500 1400 ad the 2023

john f dooley history of cryptography and cryptanalysis springer - Apr 04

web aug 23 2018 computer science mathematics tldr in the everyday world cryptography is a tool used within computer and network security and an active area of **cryptanalysis wikipedia** - Nov 30 2022 web while cryptography is the science of securing data cryptanalysis is the science of analyzing and breaking secure communication classical cryptanalysis involves an

Best Sellers - Books ::

[the dream of the red chamber](https://www.freenew.net/fill-and-sign-pdf-form/browse/?k=the_dream_of_the_red_chamber.pdf) [the cotton kingdom worksheet answers](https://www.freenew.net/fill-and-sign-pdf-form/browse/?k=the-cotton-kingdom-worksheet-answers.pdf) [the dancer and the thief](https://www.freenew.net/fill-and-sign-pdf-form/browse/?k=the-dancer-and-the-thief.pdf) [the c programming language ritchie & kernighan](https://www.freenew.net/fill-and-sign-pdf-form/browse/?k=The-C-Programming-Language-Ritchie-Kernighan.pdf) [the body language of love](https://www.freenew.net/fill-and-sign-pdf-form/browse/?k=The-Body-Language-Of-Love.pdf) [the command of the ocean](https://www.freenew.net/fill-and-sign-pdf-form/browse/?k=the_command_of_the_ocean.pdf) [the cincinnati zoo and botanical garden from past to present](https://www.freenew.net/fill-and-sign-pdf-form/browse/?k=the-cincinnati-zoo-and-botanical-garden-from-past-to-present.pdf) [the early history of god yahweh and the other deities in ancient israel](https://www.freenew.net/fill-and-sign-pdf-form/browse/?k=The-Early-History-Of-God-Yahweh-And-The-Other-Deities-In-Ancient-Israel.pdf) [the curious incident with the dog in the nighttime](https://www.freenew.net/fill-and-sign-pdf-form/browse/?k=The-Curious-Incident-With-The-Dog-In-The-Nighttime.pdf) [the cat and the hat](https://www.freenew.net/fill-and-sign-pdf-form/browse/?k=The-Cat-And-The-Hat.pdf)